#### **Version Control**

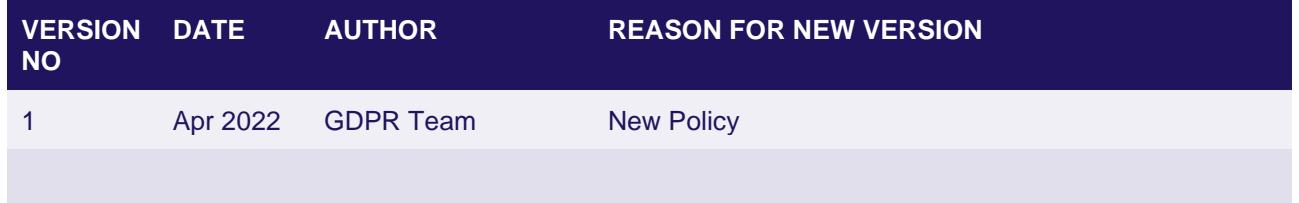

# **COOKIE POLICY**

Our website uses cookies to distinguish you from other users of our website. This helps us to provide you with a good experience when you browse our website and also allows us to improve our site.

A cookie is a small file of letters and numbers that we store on your browser or the hard drive of your computer if you agree. Cookies contain information that is transferred to your computer's hard drive.

We use the following cookies:

## **Analytical or performance cookies**

These allow us to recognise and count the number of visitors and to see how visitors move around our website when they are using it. This helps us to improve the way our website works, for example, by ensuring that users are finding what they are looking for easily.

#### **Functionality cookies**

These are used to recognise you when you return to our website. This enables us to personalise our content for you, greet you by name and remember your preferences (for example, your choice of language or region).

#### **Session cookies**

Session cookies expire once you log off or close the browser. They are only stored temporarily and are destroyed after leaving the page. These may be used to allow you to add properties to a shortlist or to register that you have logged into our Occupier Portal for example.

## **Third party cookies**

Please note that the following third parties may also use cookies, over which we have no control. These named third parties may include, for example, advertising networks and providers of external services like web traffic analysis services. These third party cookies are likely to be analytical cookies or performance cookies or targeting cookies

#### **Google Analytics**

For details of the cookies set by Google Analytics and their expiration durations, see the page on the Google website:<https://developers.google.com/analytics/devguides/collection/analyticsjs/cookie-usage>

To deactivate the use of third party cookies, you may visit the consumer page to manage the use of these types of cookies.

You can block cookies by activating the setting on your browser that allows you to refuse the setting of all or some cookies. However, if you use your browser settings to block all cookies (including essential cookies) you may not be able to access all or parts of our website.